### LEAP USER GROUP WORKSHOP AS PART OF THE REGIONAL EXCHANGE OF MODELLING EXPERTS IN THE WB6

**Workshop** 

**General introduction** 

**Fraunhofer Institute for Systems and Innovation Research ISI** Breslauer Strasse 48, 76139 Karlsruhe Viktor Müller Johannes Eckstein

Source: Fraunhofer ISI / Pudlik

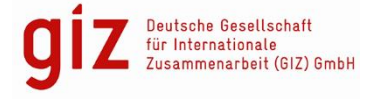

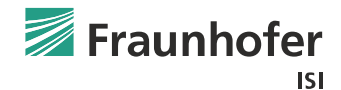

### WORKSHOP PROGRAM

- 24.02: Selecting and programming indicators
- 03.03: Integrating non-energy sectors and emissions in LEAP
- 10.03: Structuring your LEAP model to reflect policies
- 17.03: Supply-side optimization with LEAP

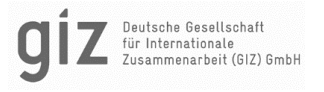

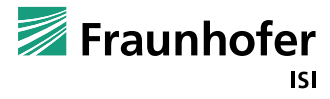

### BUSINESS UNIT: CLIMATE POLICY

- Questions regarding climate policy developments (part. gas markets, hydrogen) and innovation support policies (EU Innovation Fund, CCfDs)
- Questions related to emission trading systems (EU and other ETS)
- Climate change mitigation strategies and their assessment
- Johannes Eckstein is senior researcher in the business unit Climate Policy in the Competence Center Energy Policy and Energy Markets
- Work focus:
	- energy and climate policy development and evaluation
	- $\blacksquare$  focus on industrial applications and policies
	- $\blacksquare$  scenario-based energy system modelling

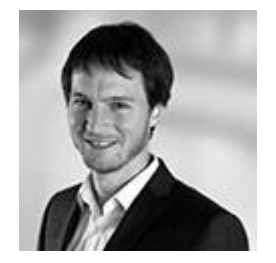

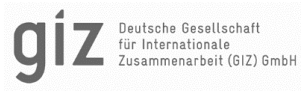

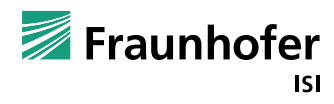

### BUSINESS UNIT: GLOBAL SUSTAINABLE ENERGY TRANSITIONS

- Support of planning and implementation of sustainable energy and development strategies in emerging and developing countries.
	- assessment of potentials and possible diffusion pathways for renewable energy technologies
	- $\blacksquare$  model-based analyses of energy systems
	- $\blacksquare$  evaluation of local value creation potentials for energy technologies
	- $\blacksquare$  development of policy instruments and strategies supporting sustainable energy transitions.
- Viktor Müller is junior researcher in the business unit Global Sustainable Energy Transitions in the Competence Center Energy Policy and Energy Markets
- Work focus:
	- promotion strategies for renewables energies
	- $\blacksquare$  hydrogen technologies and synthetic fuels
	- modelling of energy systems

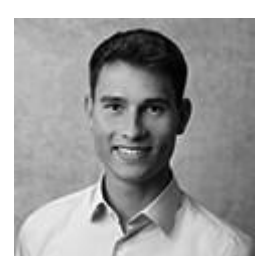

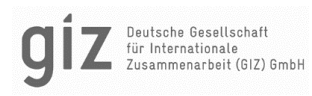

### Fraunhofer Institute for Systems and Innovation Research ISI

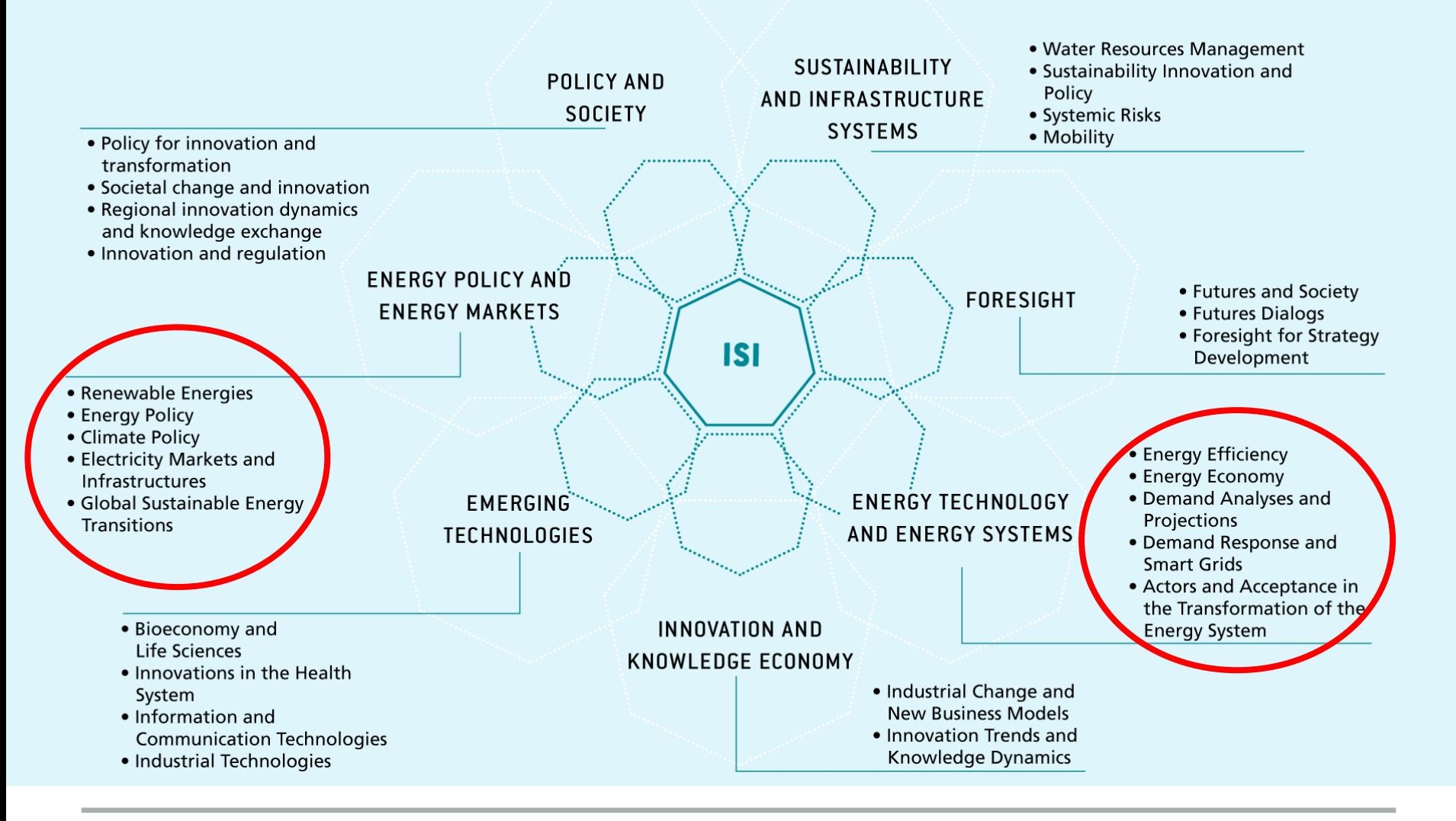

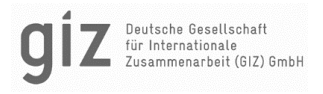

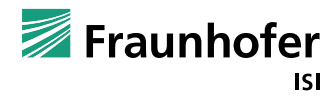

### LEAP USER GROUP WORKSHOP AS PART OF THE REGIONAL EXCHANGE OF MODELLING EXPERTS IN THE WB6

**Non-energy sectors**

Integrating non-energy sectors and emissions

**Fraunhofer Institute for Systems and Innovation Research ISI** Breslauer Strasse 48, 76139 Karlsruhe

Source: Fraunhofer ISI / Pudlik

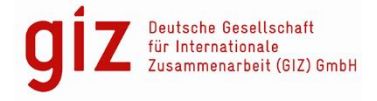

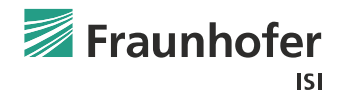

### INTEGRATING NON-ENERGY SECTORS AND EMISSIONS IN LEAP

- Where do you currently estimate non-energy emissions?
- How to program these in LEAP for one consistent model
- Simple linear examples and steps towards a dynamic waste sector!

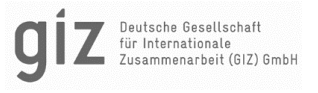

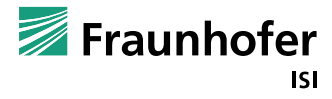

- To cover the full system and all sources of emissions, non-energy sectors are important
	- source of emissions, particularly non-CO2 constituents, which can be long-lived gases of high GWP
	- sink for emissions in LULUCF sector
	- covers activities in four sectors:
		- IPPU: industrial products and product use
		- Agriculture
		- LULUCF
		- **Waste**

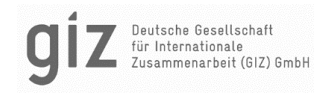

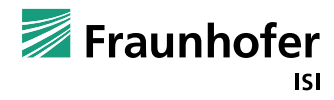

 To learn more about these sectors and how they lead to emissions, the IPCC handbooks are an excellent source of information

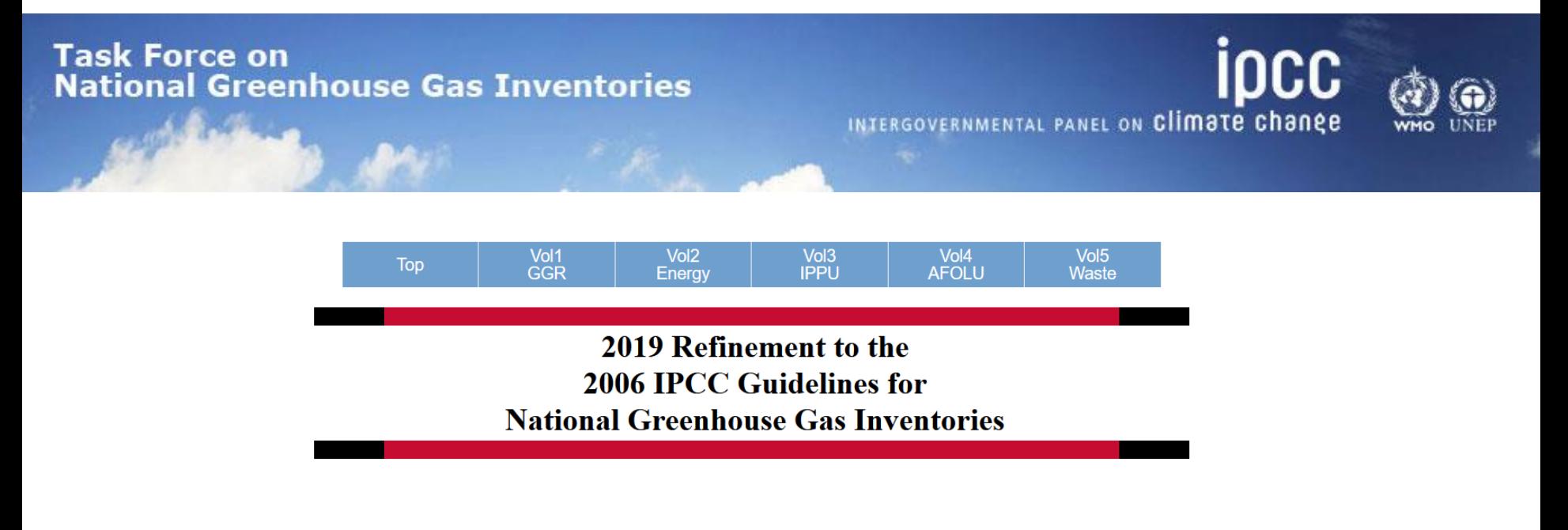

<https://www.ipcc-nggip.iges.or.jp/public/2019rf/index.html>

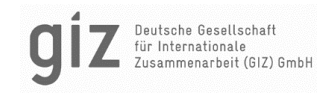

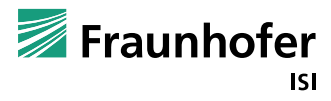

- To learn more about these sectors and how they lead to emissions, the IPCC handbooks are an excellent source of information
	- gives a detailed account on the physical background
	- detailed instructions on how to describe the emission sources
	- contains default data you need to implement the sectors
	- The methods also underly the IPCC software for GHG inventories
	- The material is supplied in several volumes
		- IPPU, AFOLU, Waste
		- (and volumes for energy)

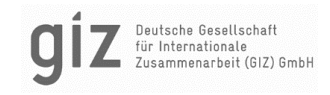

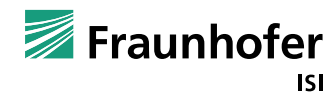

### Model design: Describing non-energy emissions in LEAP

For non-energy emissions, an activity is directly linked with emissions:

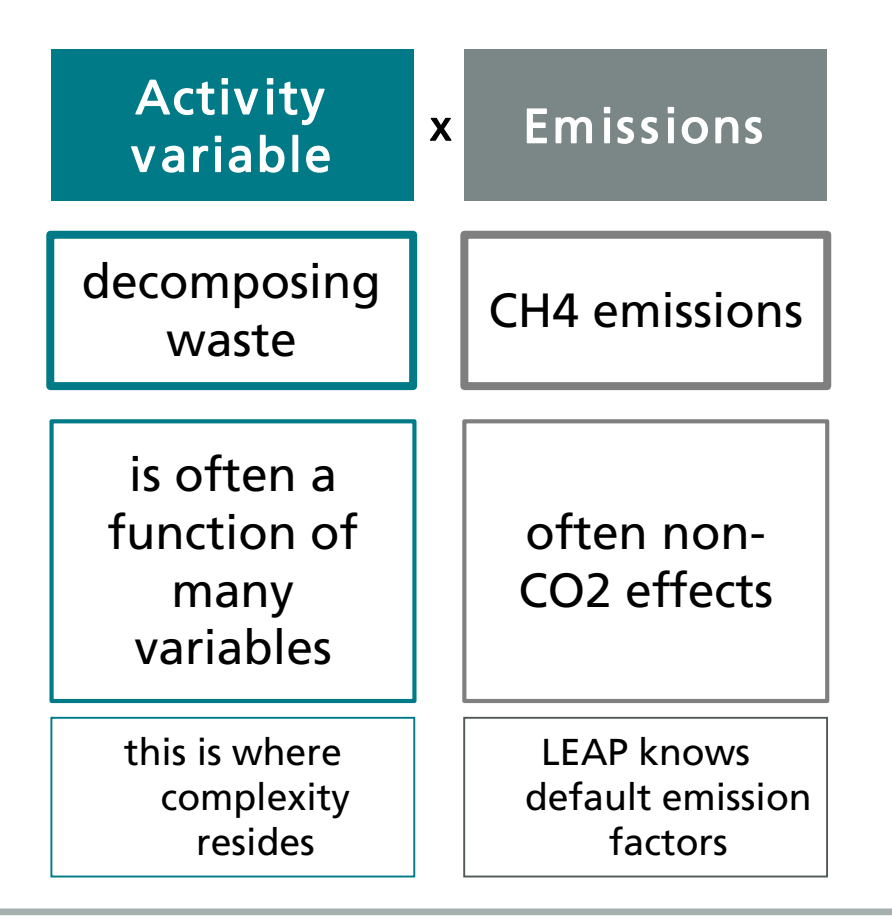

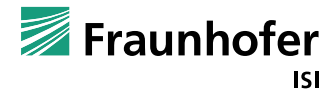

- The IPCC methodology covers all sectors in three tiers, from least to highest complexity:
	- Tier 1: uses little local activity data and default factors, which gives you a good estimate but few control points in the model
	- Tier 2: uses more local acitivity data and a choice of factors as well as more complex equations, which gives you more control points in the model
	- Tier 3: uses only local activity data and factors, sometimes using using the same equation as tier 2 or more complex

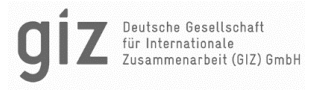

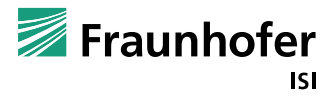

## IPPU: MAIN CONCEPTS

### Production leads to emissions of GHG, mostly linear functions (Tier 1)

**EQUATION 4.4**  $CO<sub>2</sub>$  emissions from iron and steel production (Tier 1)

Iron & Steel:  $E_{CO2, non-energy} = BOF \bullet EF_{BOF} + EAF \bullet EF_{EAF} + OHF \bullet EF_{OHF}$ 

### But it can become more complex if you have more data (Tier 2 or 3)

EQUATION 4.21  
CO<sub>2</sub> EMISSIONS FROM PREBAKED ANODE CONSUMPTION (TIER 2 AND TIER 3 METHODS)  

$$
E_{CO2} = NAC \bullet MP \bullet \frac{100 - S_a - Ash_a}{100} \bullet \frac{44}{12}
$$

Where:

 $E_{CO2}$  = CO<sub>2</sub> emissions from prebaked anode consumption, tonnes CO<sub>2</sub>

 $MP = total metal production, tonnes A1$ 

 $NAC$  = net prebaked anode consumption per tonne of aluminium, tonnes  $C/$  tonne Al

 $S_a$  = sulphur content in baked anodes, wt %

 $\text{Ash}_a = \text{ash content in backed anodes, wt %}$ 

 $44/12 = CO<sub>2</sub>$  molecular mass: carbon atomic mass ratio, dimensionless

**EQUATION 4.26** PFC EMISSIONS BY SLOPE METHOD (TIER 2 AND TIER 3 METHODS)  $E_{CFA} = S_{CFA} \bullet AEM \bullet MP$ and  $E_{C2E6} = E_{CFA} \bullet F_{C2E6/CFA}$ 

Where:

 $E_{CF4}$  = emissions of CF<sub>4</sub> from aluminium production, kg CF<sub>4</sub>  $E_{C2F6}$  = emissions of  $C_2F_6$  from aluminium production, kg  $C_2F_6$  $S_{CF4}$  = slope coefficient for CF<sub>4</sub>, (kg CF<sub>4</sub>/tonne Al)/(AE-Mins/cell-day) AEM = anode effect minutes per cell-day, AE-Mins/cell-day  $MP = metal$  production, tonnes Al

 $F_{C2F6/CF4}$  = weight fraction of  $C_2F_6/CF_4$ , kg  $C_2F_6/kg CF_4$ 

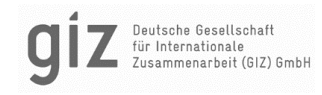

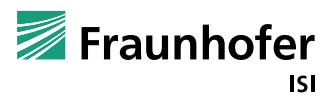

# AGRICULTURE: MAIN CONCEPTS

- Important input variables are
	- livestock numbers
	- manure management systems in the country
	- fertilization amounts applied
- Leads to emissions of CO2, CH4, N2O from enteric fermentation, manure management, etc.
- At this level, it is not complicated, but you need the input data
- Can become more complex if you need to consider soil dynamics

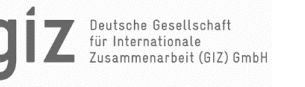

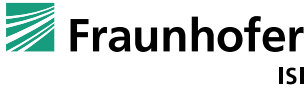

# LULUCF: MAIN CONCEPTS

- At full (and common) complexity, it is difficult to implement in LEAP
	- Considers: above and below ground biomass, dead wood, litter and soils
	- in forest, cropland, grassland, wetlands, settlements, other land
	- for 'category remaining category' and 'category converted to other category'
- All the dynamics of exchange should be covered by a model
- LEAP provides little support you would need to work with key assumptions only
	- $\triangleright$  We have implemented this in a more simple approach by using existing data of emissions

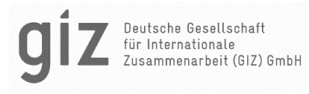

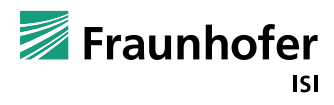

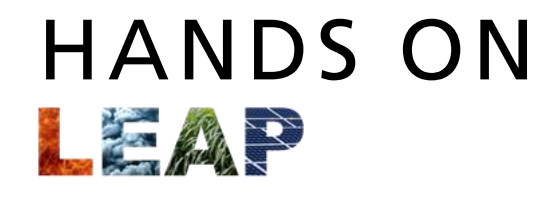

## LET'S GO TO LEAP

Source: LEAP Handbook

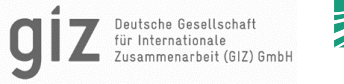

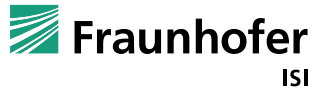

© Fraunhofer ISI Seite 16

# WASTE: MAIN CONCEPTS

#### Waste sector emissions are special

- $\blacksquare$  Emissions in one year do not come from the activity in that one year, but from the complete history
- E.g.: Unmanaged landfills emit CH4 continously for approx. 50 years! (IPCC methodology recommendation)
- So the model needs to consider the historic deposition of waste

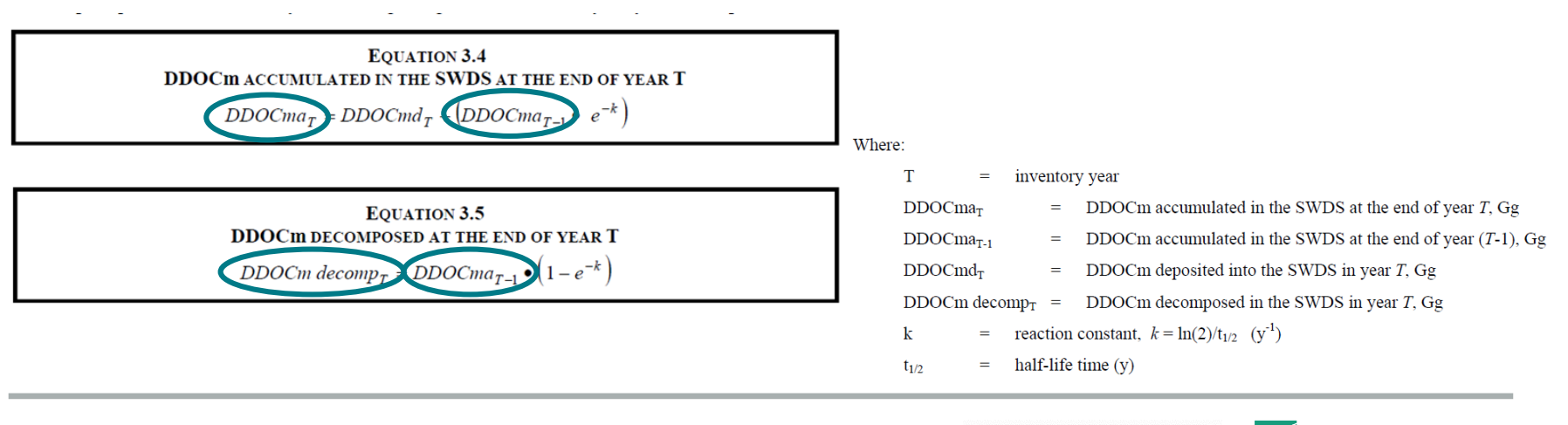

Fraunhofer

ISI

ür Internationale

# WASTE: MAIN CONCEPTS

### It is tricky to implement in LEAP, but can be done

Use PrevYearValue function

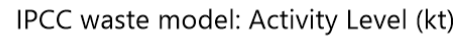

Scenario: With existing measures autonomous, Region: Region 1

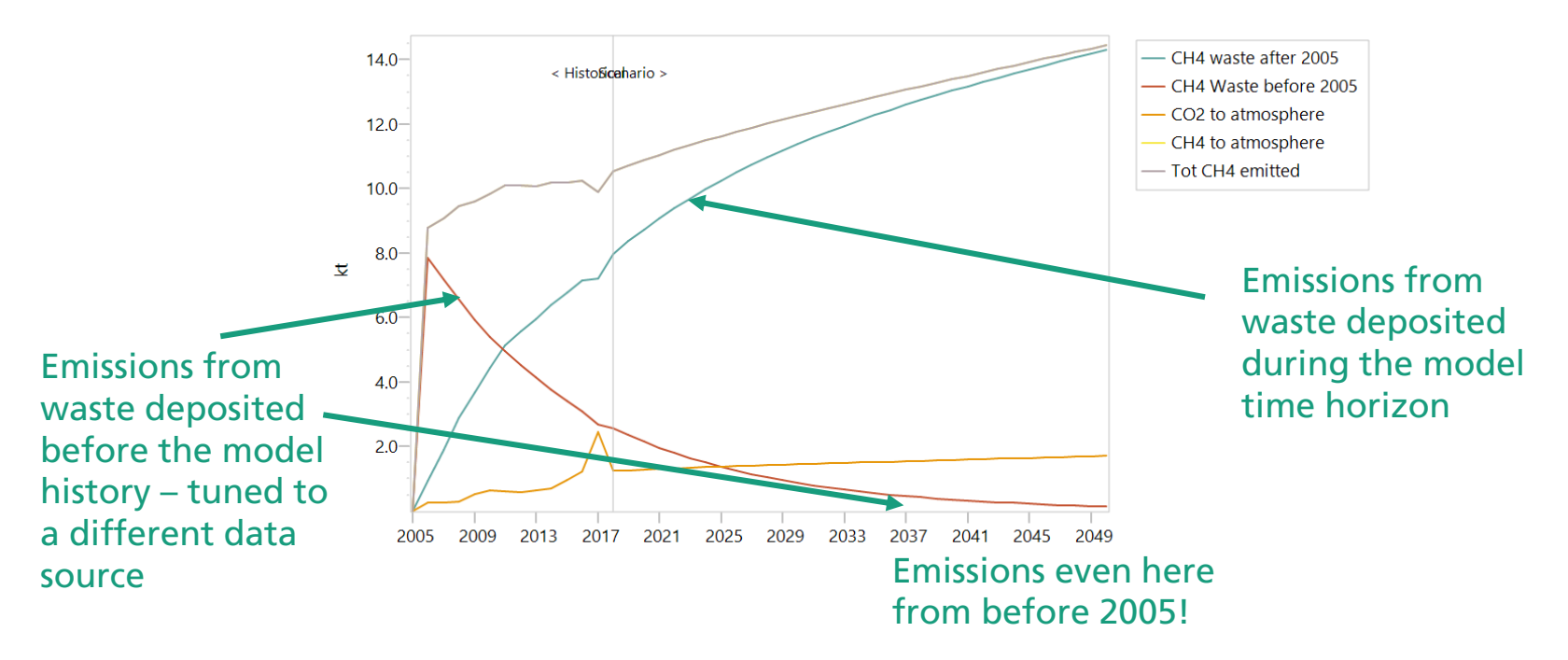

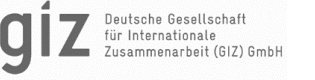

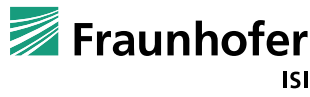

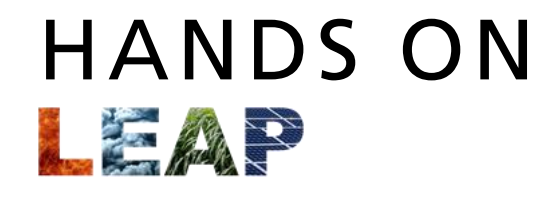

## LET'S GO TO LEAP

Source: LEAP Handbook

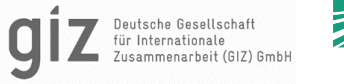

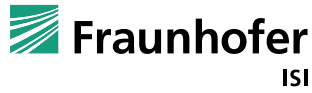

© Fraunhofer ISI Seite 19

## LEAP NON-ENERGY SECTORS

*Questions, comments?*

*Your own experience?*

*How to make use of the fact you are all*

- *working with the same tool*
	- *in similar projects ?*

*Does everything need to be developed again and again in each CP?*

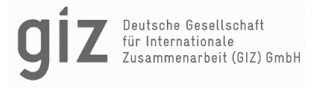

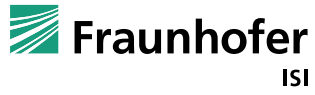

### LEAP USER GROUP WORKSHOP AS PART OF THE REGIONAL EXCHANGE OF MODELLING EXPERTS IN THE WB6

**Workshop** 

Thanks for joining and reach out for questions and future collaboration

**Fraunhofer Institute for Systems and Innovation Research ISI** Breslauer Strasse 48, 76139 Karlsruhe Viktor Müller [viktor.paul.mueller@isi.fraunhofer.de](mailto:viktor.paul.mueller@isi.fraunhofer.de) Johannes Eckstein [johannes.eckstein@isi.fraunhofer.de](mailto:johannes.eckstein@isi.fraunhofer.de)

Source: Fraunhofer ISI / Pudlik

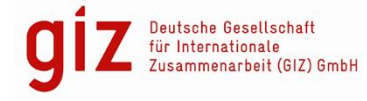

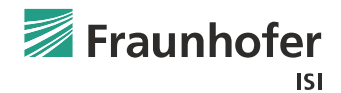